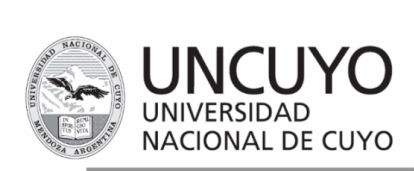

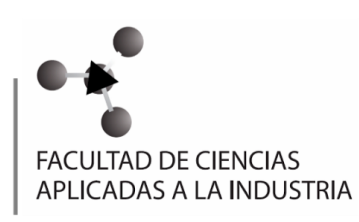

Bernardo de Irigoven 375 5600 San Rafael, Mza., Argentina Tel Fax +54 260 4421947-4430673 fcai@fcai.uncu.edu.ar

# **PROGRAMA ANALÍTICO ACTIVIDAD CURRICULAR ELECTIVA**

- 1. **Denominación del Curso:** Introducción a Unix.
- 2. **Área de formación:** Departamento de Ingeniería y Gestión.
- 3. **Equipo docente:** Dr. Daniel Millán, Lic. Nora Moyano, Ing. Evelin Giaroli.
- 4. **Carrera/s:** Ingeniería en Industrias de la Alimentación, Ingeniería Química (ciclo superior).
- 5. **Modalidad:** presencial. Cupo 30 alumnos (nro de PCs).
- 6. **Objetivos:**
- $\triangleright$  Manejar herramientas básicas de sistemas operativos tipo Unix en la manipulación de archivos, carpetas, conexión en red y ejecución de programas.
- ➢ Comprender el proceso computacional involucrado en la creación y ejecución de programas en *shell scripting* y su relación con el sistemas operativo Unix.
- ➢ Adquirir conocimientos y habilidades de programación en *shell scripting* para resolver problemas simples de computación científica.
- 7. **Contenidos:** (temas discriminados por unidades temáticas)

## Unidades Temáticas

#### Nº 1 **Sistema operativo Unix**

¿Qué es un sistema operativo?. Breve introducción a la historia de Unix. Arquitectura del sistema operativo Linux. Registro de entrada y salida de sistemas Unix. Cambio de contraseña. Formato general de los comandos de Unix. El sistema de ficheros Unix. Típica estructura de directorios Unix. Manejo de archivos y directorios. Enlaces a ficheros (directos/simbólicos). Especificación de múltiples nombres de archivo. Comillas y caracteres especiales

#### Nº 2 **Manejo de archivos y procesos**

Permisos de archivos y directorios. Inspección del contenido de archivos. Búsqueda de archivos. Búsqueda de texto en archivos. Ordenación de texto. Compresión de archivos y copias de seguridad. Manipulación de medios extraíbles. Procesos. Tuberías. Redirección de entrada y salida. Control de procesos asociados con el intérprete de órdenes actual. Control de

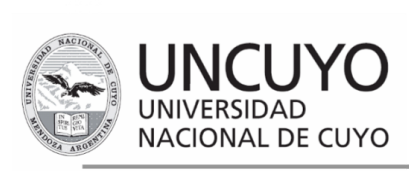

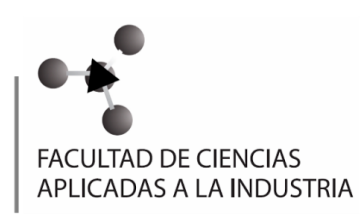

otros procesos. Procesamiento avanzado de archivos de texto. Páginas de manual.

#### Nº 3 **Editor de texto** *vi/vim* **y navegación en red**

¿Por qué utilizar *vi*?. Introducción a *vi*. Mover y copiar texto en *vi*. Buscar y reemplazar texto en *vi*. Otras órdenes útiles en *vi*. Guía rápida de comandos en *vi*. Otros editores Unix. Conexión a máquinas remotas. Comandos útiles en rutas de red. Transferencia de archivos a distancia. Otras utilidades relacionadas con Internet. Información de usuario y comunicación en red. Control de impresora.

#### Nº 4 **Intérpretes de órdenes de Unix**

Intérpretes de órdenes (*shells*). Archivos de órdenes/procesamiento por guiones (*scripts*). Variables de entorno. Guiones de intérpretes de órdenes (*shell scripts*) sencillos. Órdenes avanzadas para *shell scripting*. Archivo de inicio en sistemas operativos tipo Unix (*e.g*. *.bashrc*).

- 8. **Carga horaria:** 30hs
- 9. **Distribución de la carga horaria:**

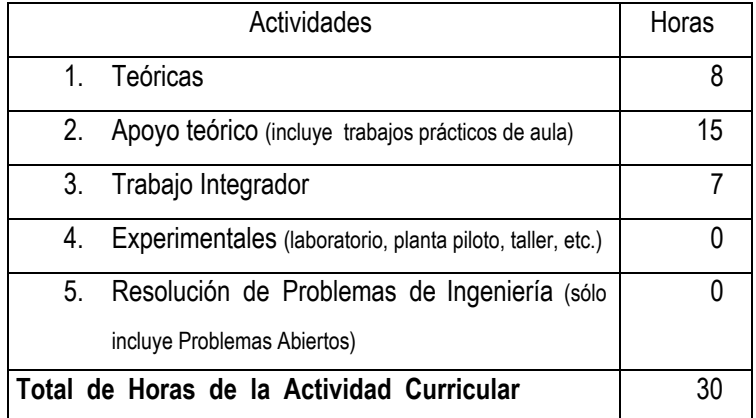

## 10. **Modalidad de enseñanza empleada:**

Se dictarán 5 clases magistrales donde se expondrá el contenido de las unidades temáticas del curso. Se estudiarán las metodologías de programación y algorítmica mediante presentaciones orales a cargo del docente. Además se realizarán prácticas en el laboratorio de informática donde se complementarán aspectos introducidos en la teoría y se resolverán guías de problemas.

## 11. **Evaluación:**

Los requisitos para el cursado es poseer aprobadas Física II, Matemática III, e Inglés Técnico III.

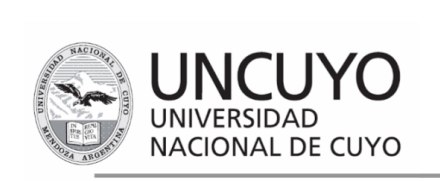

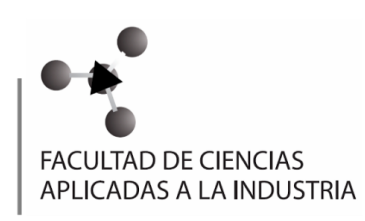

El alumno será evaluado de la siguiente manera:

- Presentación de informes de trabajos de laboratorio.
- Elaboración y desarrollo de un trabajo integrador corto (máximo 8 páginas).
- Una evaluación práctica de resolución de problemas.

Para estar en condiciones de rendir la evaluación práctica y realizar el trabajo integrador el alumno debe poseer el 75% de trabajos de laboratorio de informática aprobados, así como el 80% de asistencia.

La nota final (NF) será obtenida como un promedio ponderado de las notas obtenidas en la evaluación y en el trabajo integrador, a través de la siguiente ecuación:

$$
NF = 0.6^*NE + 0.4^*NT
$$

donde NE es la nota de la evaluación, mientras que NT es la nota del trabajo integrador.

## 12. **Bibliografía:**

- García de Jalón, J, Aguinaga, I. y Mora A., Aprenda Linux como si estuviera en primero, España, Universidad de Navarra, 2000.
- Glass G. y Ables K., UNIX for Programmers and Users (3er edition). New Jersey, EEUU, Pearson Education, 2003.
- Knottenbelt, W.J., Introduction to UNIX.<http://www.doc.ic.ac.uk/~wjk/UnixIntro/>(Curso online)
- Apuntes personales del docente.